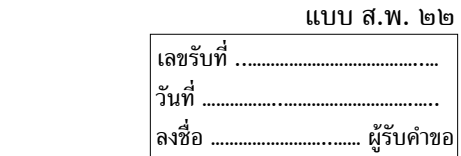

## **ค ำขอแก้ไขเปลี่ยนแปลงรำยกำรใบอนุญำตให้ด ำเนินกำรสถำนพยำบำล**

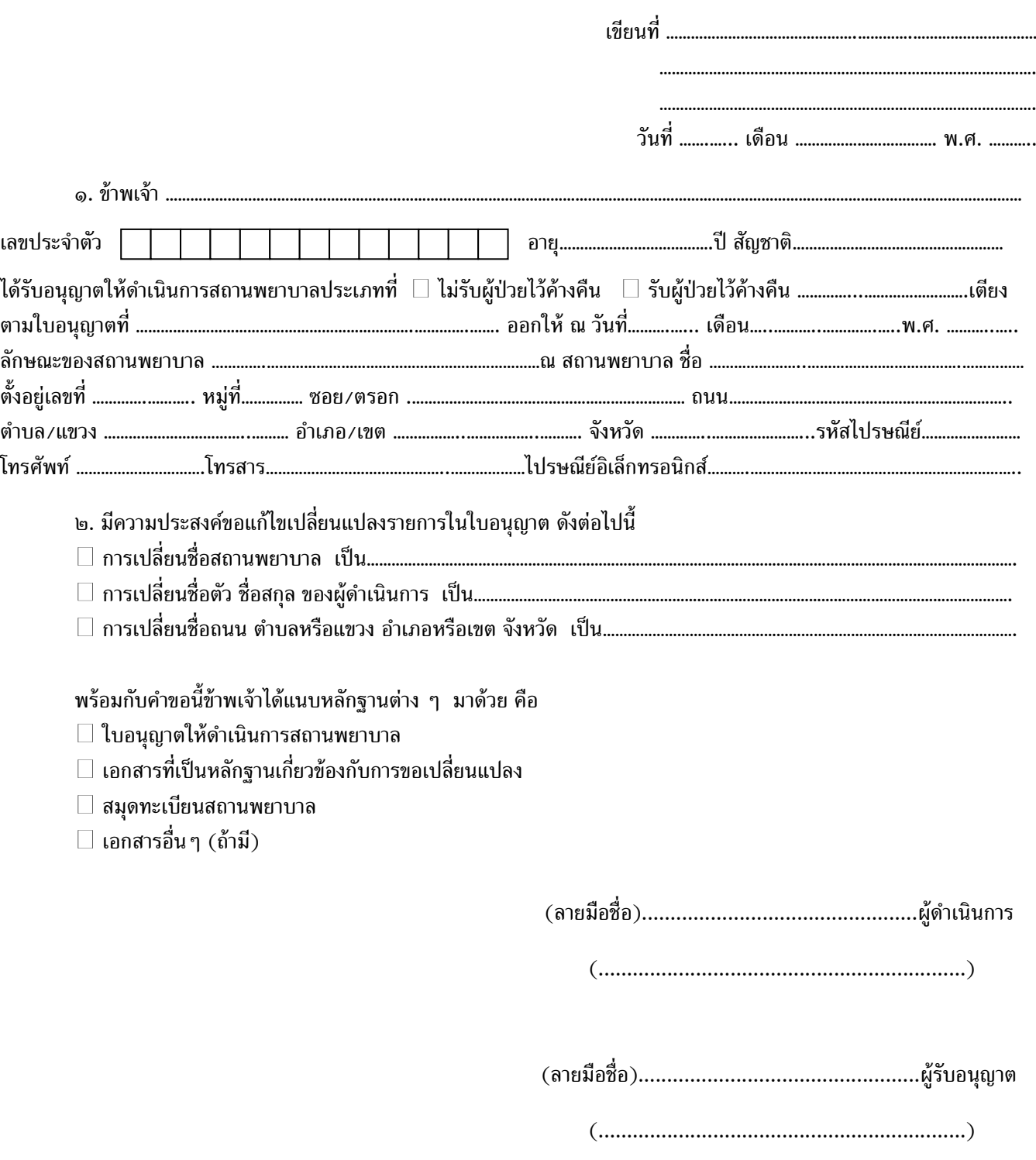